**Home**

## **Apps**

Here is a list of all modules:

- **License Terms and Copyright [Information](#page-1-0)**
- **[Abbreviations](#page-3-0) and Definitions**
- **[Overview](#page-5-0)**
- **[Architecture](#page-8-0) Description**
- **APP [Configuration](#page-9-0) Parameters**
- **[Enumerations](#page-11-0)**
- **Data [structures](#page-13-0)**
- **[Methods](#page-15-0)**
- **[Usage](#page-18-0)**
- **[Release](#page-21-0) History**
- **[CPU\\_CTRL\\_XMC1](#page-22-0)**

<span id="page-1-0"></span>**Home**

### **License Terms and Copyright Information**

### **License Terms and Copyright Information**

Copyright (c) 2015, Infineon Technologies AG All rights reserved.

Redistribution and use in source and binary forms, with or without modification, are permitted provided that the following conditions are met:

Redistributions of source code must retain the above copyright notice, this list of conditions and the following disclaimer. Redistributions in binary form must reproduce the above copyright notice, this list of conditions and the following disclaimer in the documentation and/or other materials provided with the distribution. Neither the name of the copyright holders nor the names of its contributors may be used to endorse or promote products derived from this software without specific prior written permission.

THIS SOFTWARE IS PROVIDED BY THE COPYRIGHT HOLDERS AND CONTRIBUTORS "AS IS" AND ANY EXPRESS OR IMPLIED WARRANTIES, INCLUDING, BUT NOT LIMITED TO, THE IMPLIED WARRANTIES OF MERCHANTABILITY AND FITNESS FOR A PARTICULAR PURPOSE ARE DISCLAIMED. IN NO EVENT SHALL THE COPYRIGHT HOLDER OR CONTRIBUTORS BE LIABLE FOR ANY DIRECT, INDIRECT, INCIDENTAL, SPECIAL, EXEMPLARY, OR CONSEQUENTIAL DAMAGES (INCLUDING, BUT NOT LIMITED TO, PROCUREMENT OF SUBSTITUTE GOODS OR SERVICES; LOSS OF USE, DATA, OR PROFITS; OR BUSINESS INTERRUPTION) HOWEVER CAUSED AND ON ANY THEORY OF LIABILITY, WHETHER IN CONTRACT, STRICT LIABILITY, OR TORT

(INCLUDING NEGLIGENCE OR OTHERWISE) ARISING IN ANY WAY OUT OF THE USE OF THIS SOFTWARE, EVEN IF ADVISED OF THE POSSIBILITY OF SUCH DAMAGE.

To improve the quality of the software, users are encouraged to share modifications, enhancements or bug fixes with Infineon Technologies AG [\(dave@infineon.com\)](mailto:dave@infineon.com).

#### <span id="page-3-0"></span>**Home**

## **Abbreviations and Definitions**

#### **Abbreviations and Definitions**

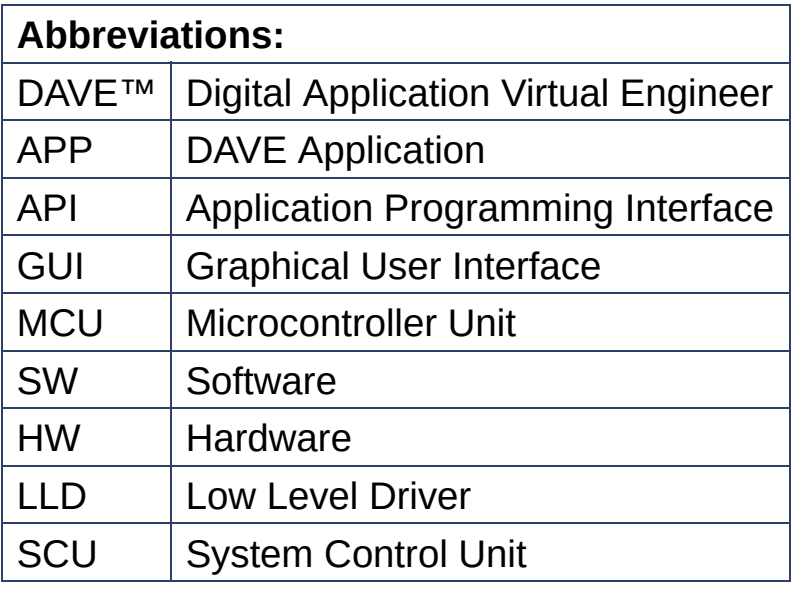

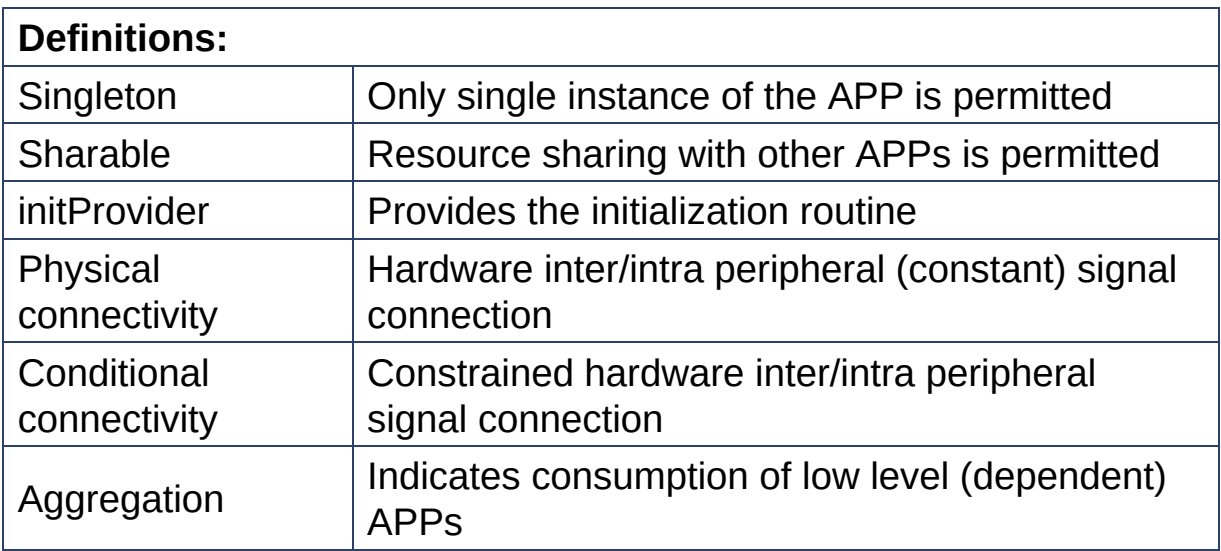

#### <span id="page-5-0"></span>**Home**

### **Overview**

#### **Overview**

The **[CPU\\_CTRL\\_XMC1](#page-25-0)** APP is a system APP. The **[CPU\\_CTRL\\_XMC1](#page-25-0)** APP provides functionality to configure the behavior of the CPU:

- Debug interface
- Exceptions

#### **Debug Interface:**

The XMC1 series implement various debug interfaces:

- SWD (Serial Wire Debug)
- SPD (Single Pin Debug)

The APP allows reserving the pins needed for the selected interface.

Following pins used for SWD: SWDCLK and SWDIO. SWD0 (P0.14, P0.15), SWD1 (P1.3, P1.2)

Following pins used for SPD: SPDIO SPD0(P0.14) and SPD1(P1.3)

#### **Exceptions:**

Exceptions in XMC1 series trap illegal memory access and illegal program behavior. The following types of faults are available:

HardFault: A HardFault is an exception that occurs because of an error during exception processing, or because an exception cannot be managed by any other exception mechanism. HardFaults have a fixed priority of -1, meaning they have higher priority than any

exception with configurable priority.

The APP allows generating code to make easier debugging the cause of hard fault.

### **Boot pin modes:**

- Only available in XMC1400
- Reserves the P4.6 and P4.7 pins

The figure below shows the APP structure in DAVE™. It uses the CMSIS library for configuring priority groups for interrupts used by the top level APPs.

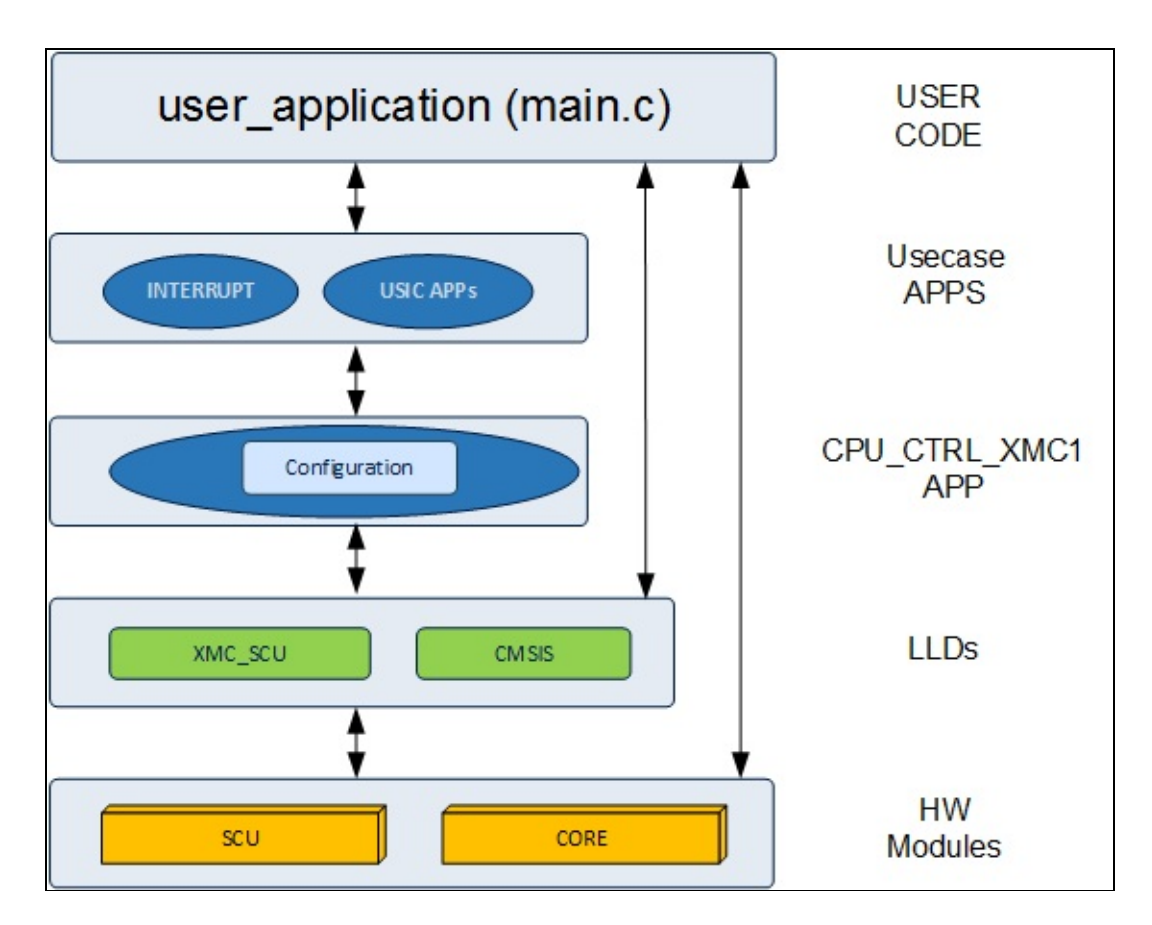

### **Supported Devices**

- 1. XMC1400 Series
- 2. XMC1300 Series
- 3. XMC1200 Series
- 4. XMC1100 Series

#### **References**

- 1. XMC1400 Reference Manual
- 2. XMC1300 Reference Manual
- 3. XMC1200 Reference Manual
- 4. XMC1100 Reference Manual

#### <span id="page-8-0"></span>**Home**

## **Architecture Description**

### **Architecture Description**

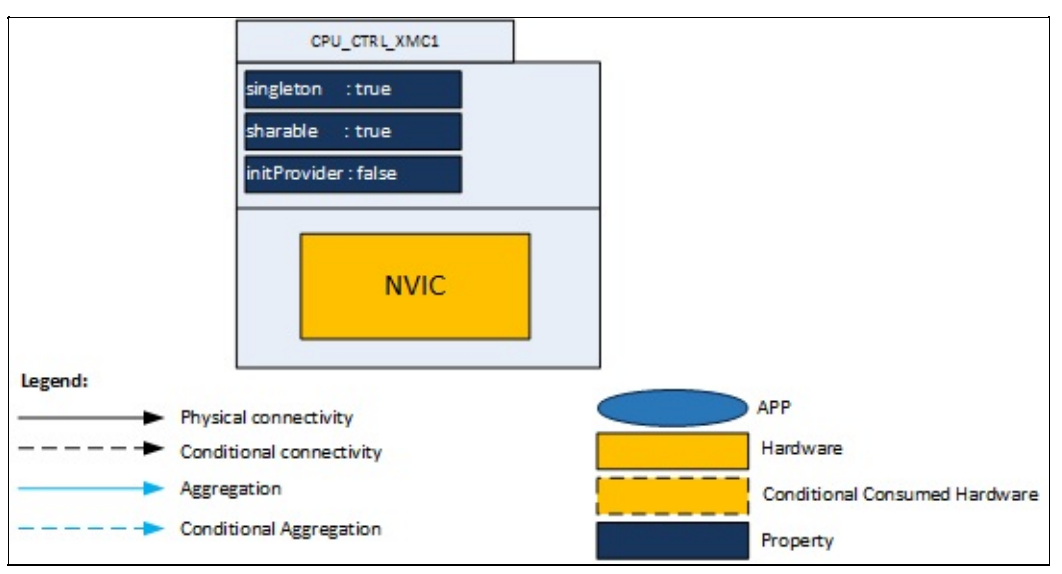

**Figure 1 :** Architecture of **[CPU\\_CTRL\\_XMC1](#page-25-0)** APP

The above diagram represents the internal software architecture of the **CPU CTRL XMC1 APP. This APP cannot be used as a stand alone** APP. Top level APPs like INTERRUPT and USIC consume this APP.

An instance of the **[CPU\\_CTRL\\_XMC1](#page-25-0)** APP generates (after code generation) a specific data structure with the GUI configuration. The name of this data structure can be modified by changing the APP instance label (e.g. change label from default CPU\_CTRL\_XMC1\_0 to MY CPU).

#### <span id="page-9-0"></span>**Home**

## **APP Configuration Parameters**

#### **App Configuration Parameters**

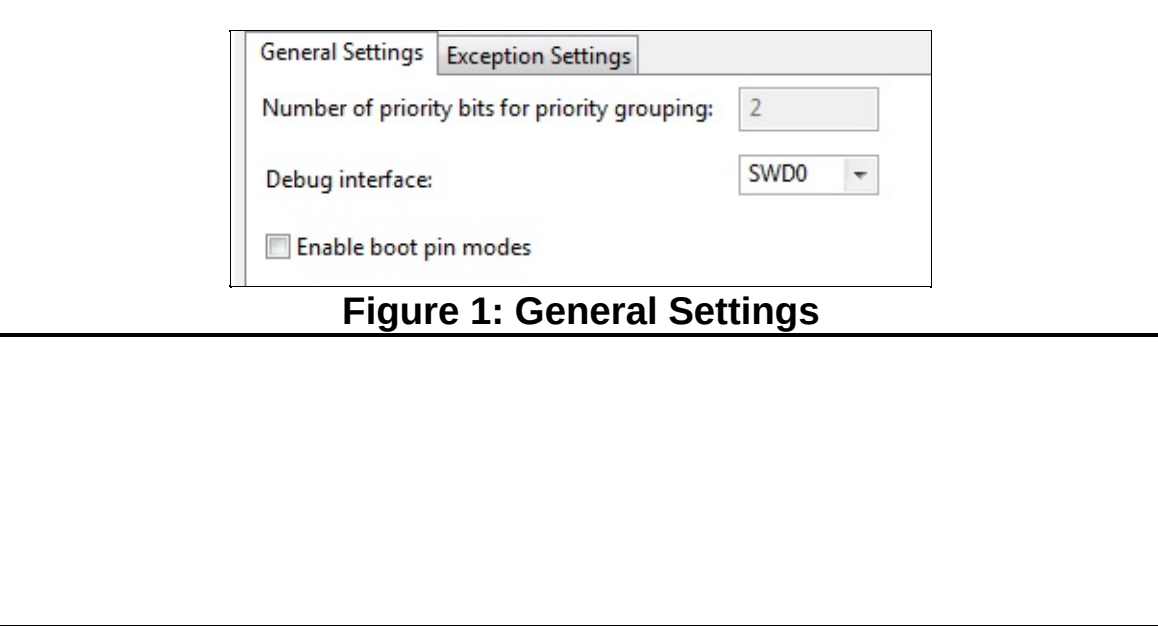

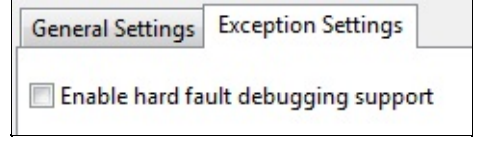

### **Figure 2: Exception Settings**

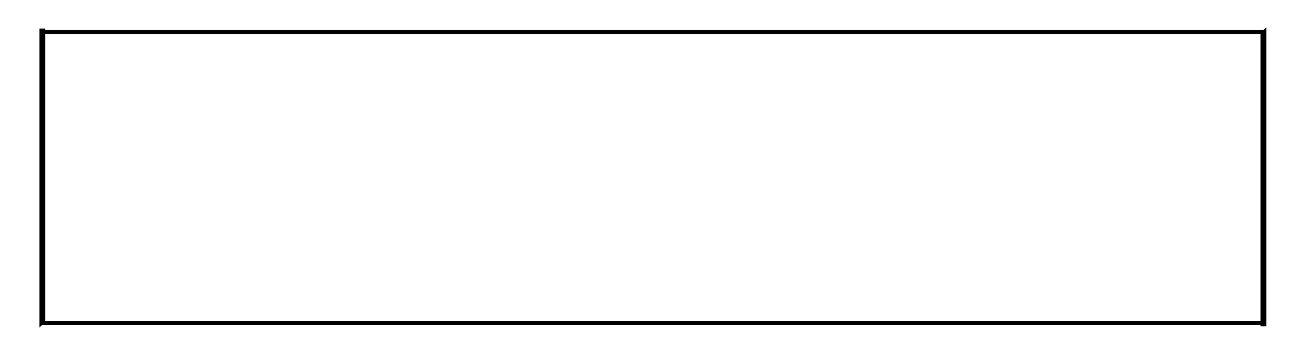

<span id="page-11-0"></span>**Home**

### **Enumerations**

enum **[CPU\\_CTRL\\_XMC1\\_STATUS\\_SUCCESS](#page-12-1)** = 0U, **[CPU\\_CTRL\\_XMC1\\_STATUS](#page-12-0)** { **[CPU\\_CTRL\\_XMC1\\_STATUS\\_FAILURE](#page-12-2)** = 1U }

### **Enumeration Type Documentation**

<span id="page-12-0"></span>**enum [CPU\\_CTRL\\_XMC1\\_STATUS](#page-12-0)**

<span id="page-12-2"></span><span id="page-12-1"></span>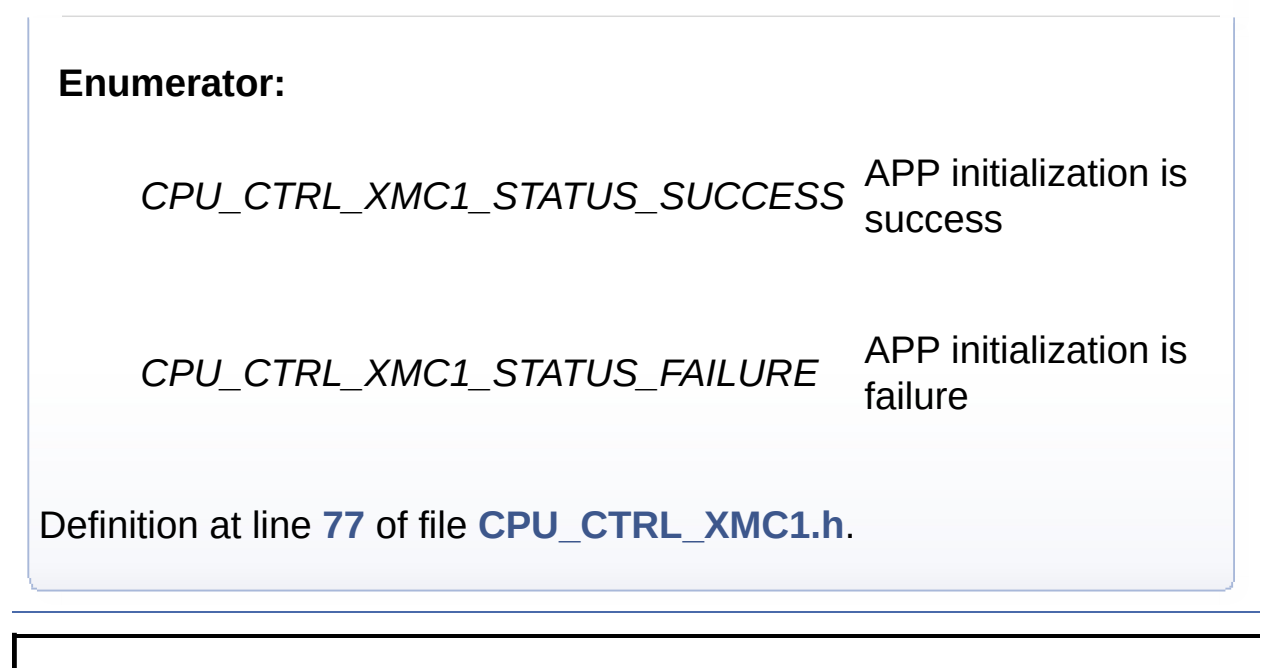

<span id="page-13-0"></span>**Home**

Data [Structures](#page-14-0)

## **Data structures**

### <span id="page-14-0"></span>**Data Structures**

<span id="page-14-1"></span>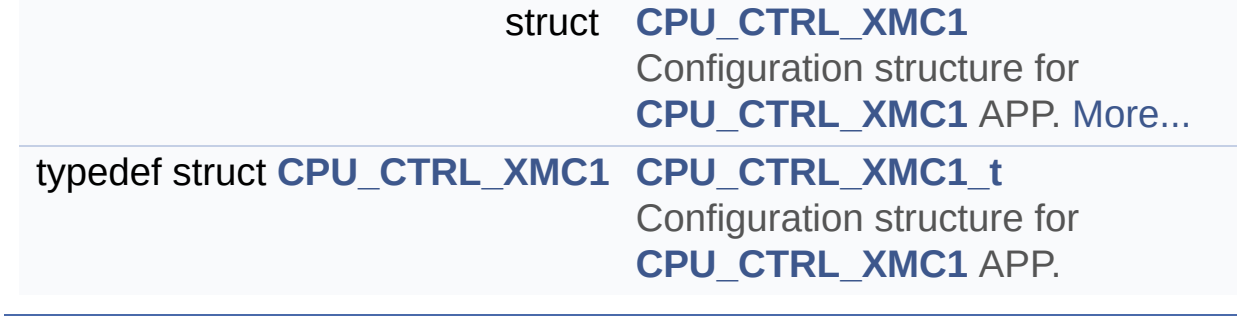

<span id="page-15-0"></span>**Home**

### **Methods**

DAVE\_APP\_VERSION\_t **[CPU\\_CTRL\\_XMC1\\_GetAppVersion](#page-16-0)** (void) Get **CPU CTRL XMC1** APP version.

**Methods**

### **Function Documentation**

```
DAVE_APP_VERSION_t CPU_CTRL_XMC1_GetAppVersion ( void )
```
Get **[CPU\\_CTRL\\_XMC1](#page-25-0)** APP version.

#### **Returns:**

DAVE\_APP\_VERSION\_t APP version information (major, minor and patch number)

#### **Description:**

The function can be used to check application software compatibility with a specific version of the APP.

Example Usage:

```
#include <DAVE.h>
int main(void)
{
  DAVE_APP_VERSION_t version;
  init\_status = DAVE\_Init();
  version = CPU_CTRL_XMC1_GetAppVersion();
  if (version.major != 4U)
  {
  }
 while(1) {
  }
  return (0);
}
```
Definition at line **[74](#page-49-0)** of file **[CPU\\_CTRL\\_XMC1.c](#page-49-1)**.

<span id="page-18-0"></span>**Home**

## **Usage**

### **Usage**

The below example illustrates how to use the exceptions settings using XMC1400 board.

#### **Required Hardware**

XMC1400 board

#### **Instantiate the required APPs**

Drag the **CPU** CTRL XMC1 APP. Update the fields in the GUI of this APP with the following configuration.

Example: Access invalid address Hard fault exceptions have various reasons:

- Execution of unknown opcodes
- Trying to access invalid address
- Trying to read or write to an on-chip peripheral with disabled access using PAU.
- Stack corruption
- Trying to switch to ARM state

In this example, a HardFault exception is trigger due to an invalid address access. To analyze and find the offensive code, the **[CPU\\_CTRL\\_XMC1](#page-25-0)** is used. The APP is configured to generate a hard fault handler with debugging capabilities. These debugging capabilities allow the user to decode the stack at the moment of the exception and in most of the case find the root cause for the exception.

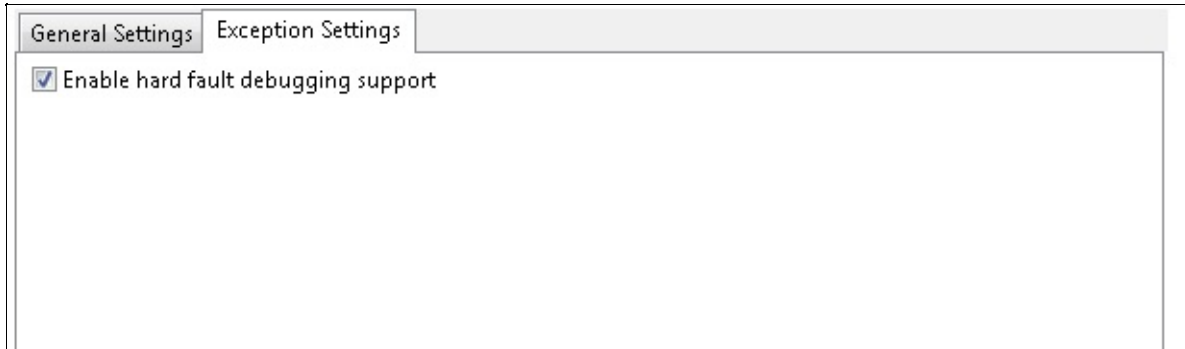

**Figure 1 : [CPU\\_CTRL\\_XMC1](#page-25-0)** APP UI configuration

The code that injects the fault looks like:

```
int32_t *p = (int32_t *)0x200040000;
*_{p} = 1;
```
The code is trying to access via a pointer over the RAM region. This a actual code can be due to an overflow in a pointer. After executing the code, the breakpoint in the hardfault handler will stop the execution. The stacked PC can help us to identify the offensive code.

| File Edit Source Refactor Navigate Search Window Help                                                                                                    |                                                                                                    |                                                                                                    |                                                                                                    |
|----------------------------------------------------------------------------------------------------|----------------------------------------------------------------------------------------------------|----------------------------------------------------------------------------------------------------|----------------------------------------------------------------------------------------------------|
| Habidin film a sakrakio <mark>sioja</mark> (1) kisti@ tjee                                                                                                    |                                                                                                    | Quick Access                                                                                                    | <b>FR</b> EDAVEIDE DAVE CE 35 De                                                                                                    |
| 後は 兵事   映 職 回 マニロ<br>to Debug 23                                                                                                    |                                                                                                    | (X)= Variables [2] <sup>0</sup> Breakpoints [1] Registers (20 C-SPY Auto E, Peripherals m) Modules                                          |                                                                                                    |
| Fe xmc1400_CPU_CTRL_XMC1Debuq [GDB SEGGER J-Link Debuqqinq]<br>xmc1400 CPU CTRL XMC1.elf<br>Thread #1 <main> (Suspended : Signal : SIGTRAP:Trace/breakpoint trap)<br/>HardFault Handler() at cpu ctrl xmc1.c:131 0x100011c6<br/><signal called="" handler="">0 at 0xfffffff9<br/>main() at main.c:41 0:100010ac<br/>J. JLinkGDBServerCL<br/>arm-none-eabi-odb<br/>a.<br/>Semihosting and SWV</signal></main>                            |                                                                                                    |                                                                                                    | 加班日产其数 产其数 門門                                                                                                    |
|                                                                                                    | Name                                                                                                 | Type                                                                                                    | Value                                                                                                    |
|                                                                                                    | $\triangleright$ $\Rightarrow$ args                                                                  | uint32 t*                                                                                                    | 0x20000528                                                                                                    |
|                                                                                                    | 00-stacked r0                                                                                        | volatile uint32 t                                                                                                    | $\mathbf{a}$                                                                                                    |
|                                                                                                    | (x): stacked_r1                                                                                      | volatile uint32_t                                                                                                    | 536872272                                                                                                    |
|                                                                                                    | 00+ stacked r2                                                                                       | volatile uint32 t                                                                                                    | $\overline{1}$                                                                                                    |
|                                                                                                    | (x): stacked_r3                                                                                      | volatile uint32 t                                                                                                    | 536887296                                                                                                    |
|                                                                                                    | (x)= stacked r12                                                                                     | volatile uint32 t                                                                                                    | 536872080                                                                                                    |
|                                                                                                    | 00- stacked In                                                                                       | volatile uint32 t                                                                                                    | 268439715                                                                                                    |
|                                                                                                    | (x): stacked pc                                                                                      | volatile uint32 t                                                                                                    | 0x100010ac (Hex)                                                                                                    |
|                                                                                                    | 00-stacked psr                                                                                       | volatile uint32 t                                                                                                    | 16777216                                                                                                    |
|                                                                                                    | Name : stacked pc<br>Details:268439724<br>Default:268439724<br>Decimal: 268439724<br>Hex: 0x100010ac |                                                                                                    |                                                                                                    |
| c main.c 23 = xmc1400_CPU_CTRL_XMC1.lst<br>FI CPU CTRL XMC1 0<br>c cpu_ctrl_xmc1_conf.c<br>c cpu ctrl xmcLc                                                                                                    |                                                                                                    | $= 0$<br>EF Disassembly 23 HE Outline                                                                                                    |                                                                                                    |
| STEDLOLUS -- LOTAL STATUS TASSURE)<br>$-0.00$                                                                                                    |                                                                                                    | $\sim$                                                                                                    | $-12$ a $\sqrt{3}$ a $13$<br>Enter location here                                                                                                    |
| 31<br>/* Placeholder for error handler code. The while loop below can be replaced with an user error handler. */<br>32<br>33<br>XNC DEBUG("DAVE APPs initialization failed\n"):<br>34<br>35<br>36<br>while(10)<br>37<br>38<br>39<br>40<br>41<br>$*_{p} = 1$ ;<br>42<br>43<br>/* Placeholder for user application code. The while loop below can be replaced with user application code. */<br>44<br>while(10)<br>45<br>46<br>47<br>48 } |                                                                                                    | 1000109c:<br>1000109e:<br>100010a2:<br>100010a4:<br>100010a6:<br>100010a8:<br>100010aa:<br>100010ac:<br>100010ae:<br>10001060:<br>10001062: | push {r3, 1r}<br>bl 0x100011a0 <dave init=""><br/><math>cmp</math> r0, #1<br/>bne.n 0x100010a8 <main+12><br/>b.n 0x100010a6 <main+10><br/>movs <math>r2</math>, #1<br/>ldr r3, [pc, #4]<br/>: (0x100010b0 cm<br/>str r2, [r3, #0]<br/>b.n 0x100010ae <main+18><br/>ands r0, r0<br/>moys r0, #0</main+18></main+10></main+12></dave> |
|                                                                                                    |                                                                                                    | 10001064:<br>10001066:<br>10001068:<br>100010ba:                                                                                            | <b>OSCHP GetFrequency:</b><br>: (0x100010b6 <0)<br>ldr r0, [pc, #0]<br>bx 1r<br>cmp r5, #0<br>1sls r1, r6, #4<br>SystemCoreClockUpdate:                                                                                                    |

**Figure 2 :** Invalid address access Hardfault debugging

The stacked PC is pointing to the code where the invalid address was used. Example: Access peripheral disabled by PAU In this example we try to access a peripheral which previously has been disabled by the

application. The following code will trigger a hardfault:

```
XMC_PAU_DisablePeripheralAccess(XMC_PAU_PERIPHERA
L_USIC0_CH0);
USIC0_CH0->KSCFG = 1;
```
The stacked PC points to the offensive code.

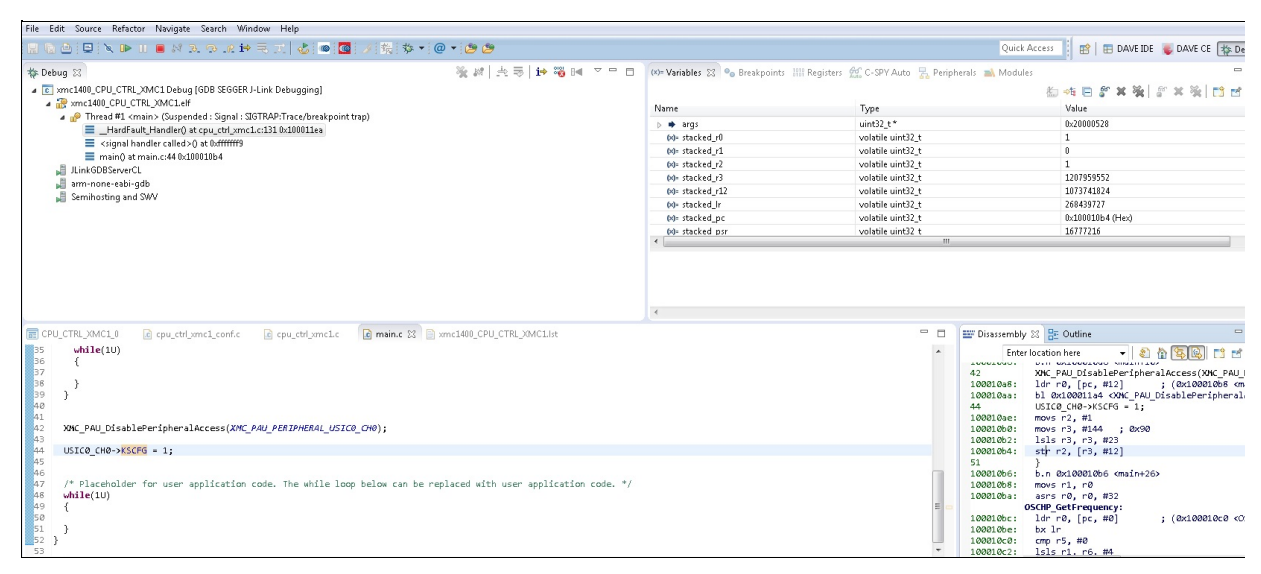

**Figure 2 :** Invalid peripheral access Hardfault debugging

<span id="page-21-0"></span>**Home**

## **Release History**

**Release History**

<span id="page-22-0"></span>**Home**

Data [Structures](#page-23-0)

## **CPU\_CTRL\_XMC1**

### <span id="page-23-0"></span>**Data Structures**

struct **[CPU\\_CTRL\\_XMC1](#page-25-0)**

Configuration structure for **[CPU\\_CTRL\\_XMC1](#page-25-0)** APP. [More...](#page-25-1)

<span id="page-24-0"></span>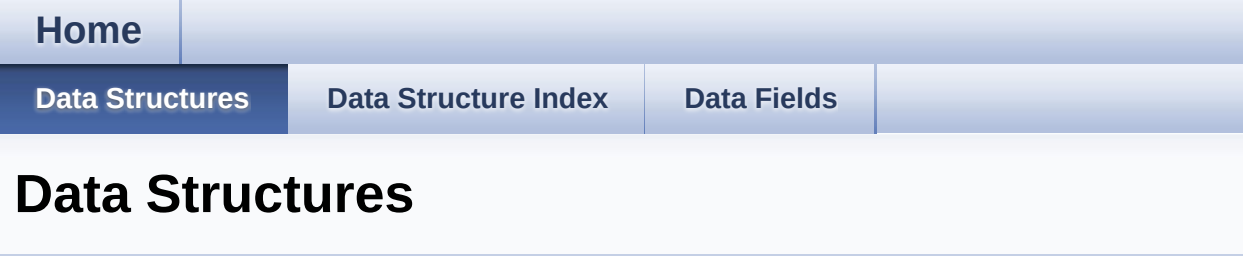

Here are the data structures with brief descriptions:

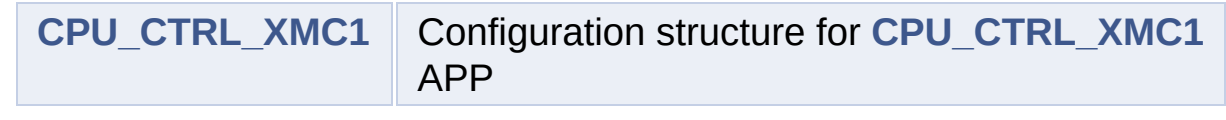

<span id="page-25-1"></span><span id="page-25-0"></span>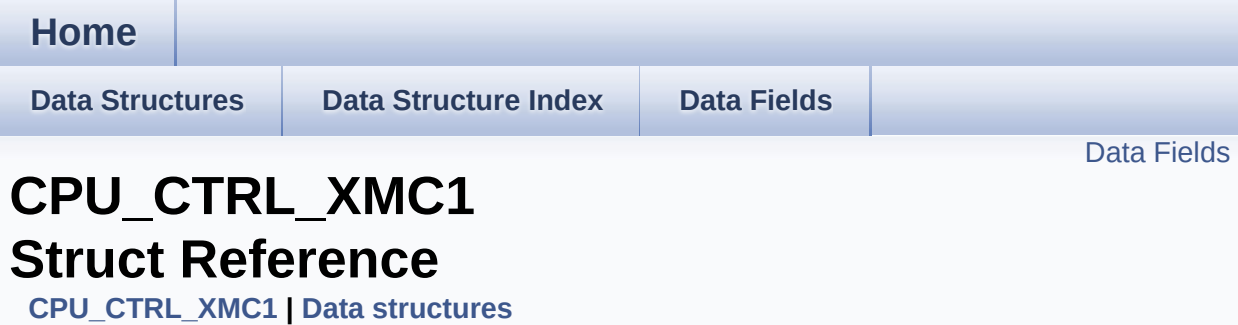

### **Detailed Description**

Configuration structure for **[CPU\\_CTRL\\_XMC1](#page-25-0)** APP.

Definition at line **[97](#page-46-0)** of file **[CPU\\_CTRL\\_XMC1.h](#page-46-1)**.

#include <**[CPU\\_CTRL\\_XMC1.h](#page-46-1)**>

### <span id="page-27-0"></span>**Data Fields**

bool **[initialized](#page-28-0)**

### **Field Documentation**

<span id="page-28-0"></span>**bool [CPU\\_CTRL\\_XMC1::initialized](#page-28-0)**

APP is initialized or not.

Definition at line **[99](#page-46-0)** of file **[CPU\\_CTRL\\_XMC1.h](#page-46-1)**.

The documentation for this struct was generated from the following file:

**[CPU\\_CTRL\\_XMC1.h](#page-46-1)**

<span id="page-29-1"></span><span id="page-29-0"></span>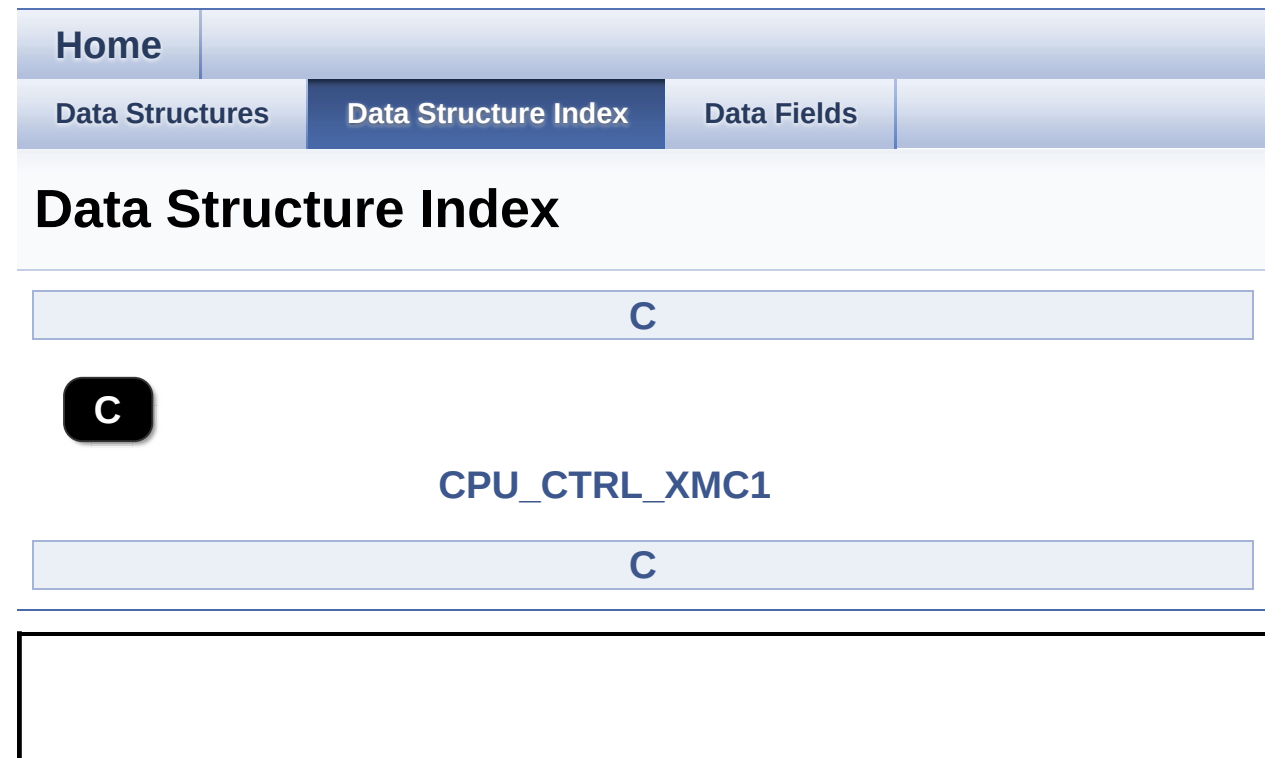

<span id="page-30-0"></span>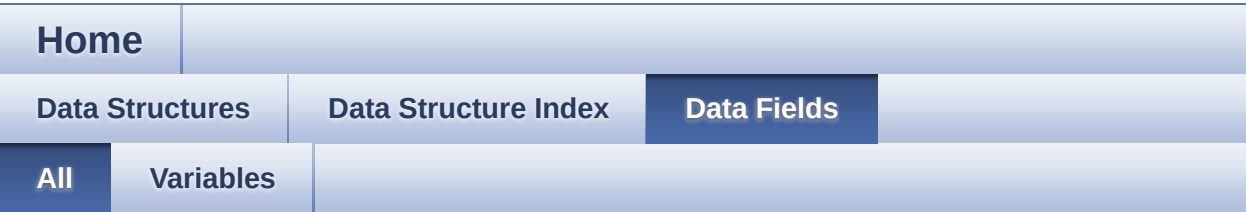

Here is a list of all documented struct and union fields with links to the struct/union documentation for each field:

 $\bullet$  initialized : **CPU CTRL XMC1** 

<span id="page-31-0"></span>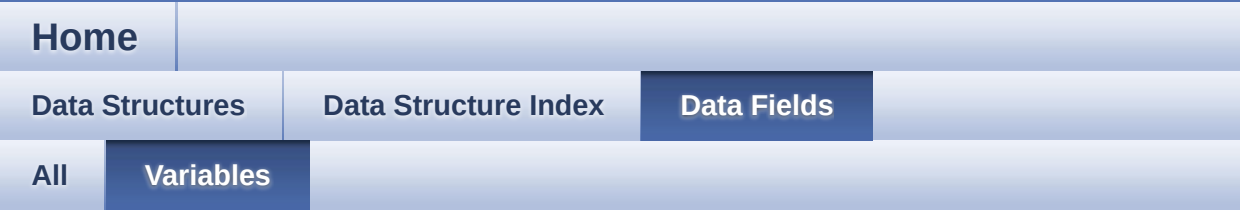

initialized : **[CPU\\_CTRL\\_XMC1](#page-28-0)**

<span id="page-32-0"></span>**Home File [List](#page-32-0) [Globals](#page-41-0)**

**File List**

Here is a list of all documented files with brief descriptions:

```
CPU_CTRL_XMC1.c [code]
```

```
CPU_CTRL_XMC1.h [code]
```
#### <span id="page-33-0"></span>**Home**

**File [List](#page-32-0) [Globals](#page-41-0)**

**[Functions](#page-35-0)** 

## **CPU\_CTRL\_XMC1.c File Reference**

### **Detailed Description**

**Date:**

2015-10-14

NOTE: This file is generated by DAVE. Any manual modification done to this file will be lost when the code is regenerated.

Definition in file **[CPU\\_CTRL\\_XMC1.c](#page-49-1)**.

#include "**[cpu\\_ctrl\\_xmc1.h](#page-46-1)**"

### <span id="page-35-0"></span>**Functions**

### DAVE\_APP\_VERSION\_t **[CPU\\_CTRL\\_XMC1\\_GetAppVersion](#page-16-0)** (void) Get **[CPU\\_CTRL\\_XMC1](#page-25-0)** APP version.

Go to the [source](#page-49-1) code of this file.

#### <span id="page-36-0"></span>**Home**

**File [List](#page-32-0) [Globals](#page-41-0)**

Data [Structures](#page-38-0)

## **CPU\_CTRL\_XMC1.h File Reference**

### **Detailed Description**

**Date:**

2015-10-14

NOTE: This file is generated by DAVE. Any manual modification done to this file will be lost when the code is regenerated.

Definition in file **[CPU\\_CTRL\\_XMC1.h](#page-46-1)**.

#include <xmc\_common.h> #include <DAVE\_Common.h> #include "cpu\_ctrl\_xmc1\_conf.h" #include "cpu\_ctrl\_xmc1\_extern.h"

### <span id="page-38-0"></span>**Data Structures**

struct **[CPU\\_CTRL\\_XMC1](#page-25-0)** Configuration structure for **[CPU\\_CTRL\\_XMC1](#page-25-0)** APP. [More...](#page-25-1)

### **Typedefs**

typedef struct **[CPU\\_CTRL\\_XMC1](#page-25-0) [CPU\\_CTRL\\_XMC1\\_t](#page-14-1)** Configuration structure for **[CPU\\_CTRL\\_XMC1](#page-25-0)** APP.

### **Functions**

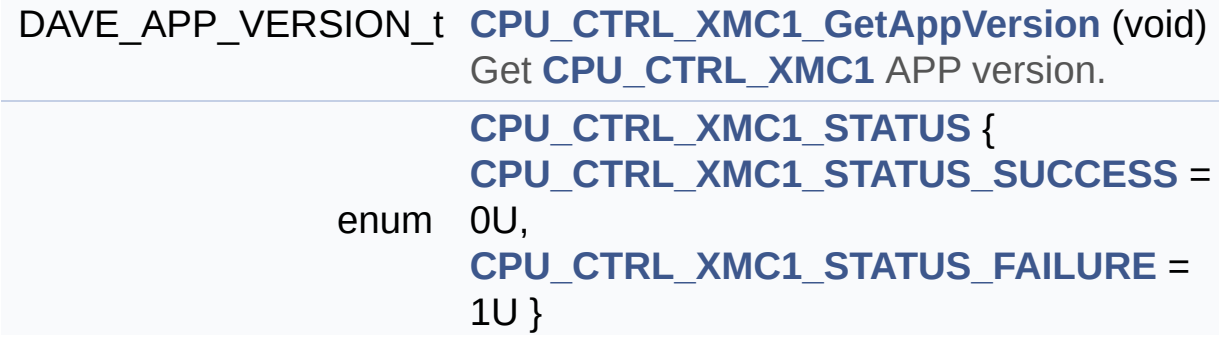

Go to the [source](#page-46-1) code of this file.

<span id="page-41-0"></span>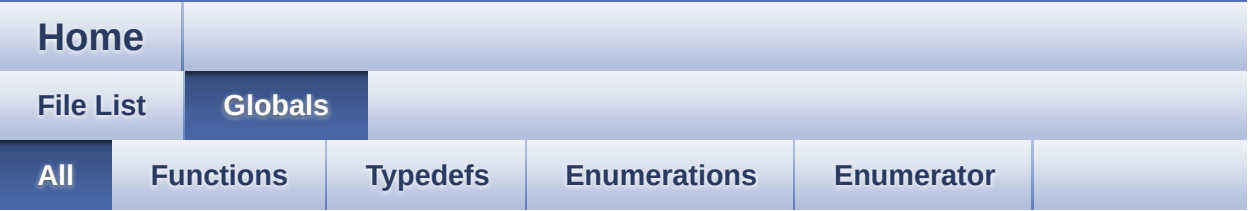

Here is a list of all documented functions, variables, defines, enums, and typedefs with links to the documentation:

- CPU\_CTRL\_XMC1\_GetAppVersion() : **[CPU\\_CTRL\\_XMC1.c](#page-16-0)** , **[CPU\\_CTRL\\_XMC1.h](#page-16-0)**
- CPU\_CTRL\_XMC1\_STATUS : **[CPU\\_CTRL\\_XMC1.h](#page-12-0)**
- CPU\_CTRL\_XMC1\_STATUS\_FAILURE : **[CPU\\_CTRL\\_XMC1.h](#page-12-2)**
- CPU\_CTRL\_XMC1\_STATUS\_SUCCESS : **[CPU\\_CTRL\\_XMC1.h](#page-12-1)**
- CPU\_CTRL\_XMC1\_t : **[CPU\\_CTRL\\_XMC1.h](#page-14-1)**

<span id="page-42-0"></span>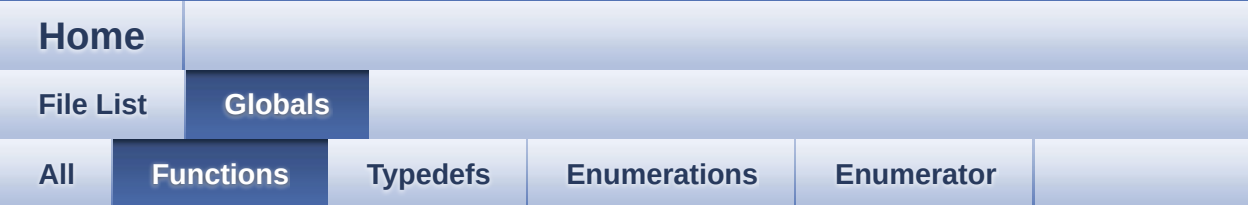

CPU\_CTRL\_XMC1\_GetAppVersion() : **[CPU\\_CTRL\\_XMC1.c](#page-16-0)** , **[CPU\\_CTRL\\_XMC1.h](#page-16-0)**

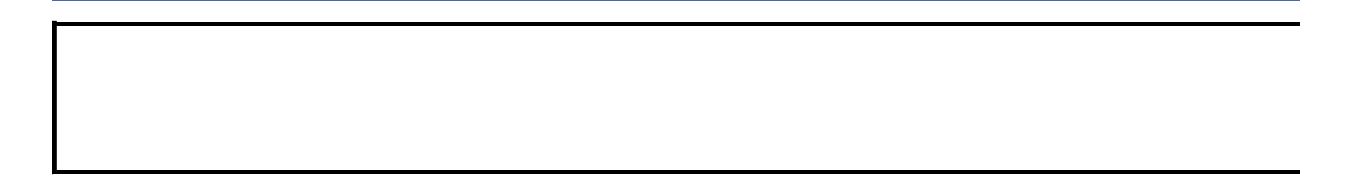

<span id="page-43-0"></span>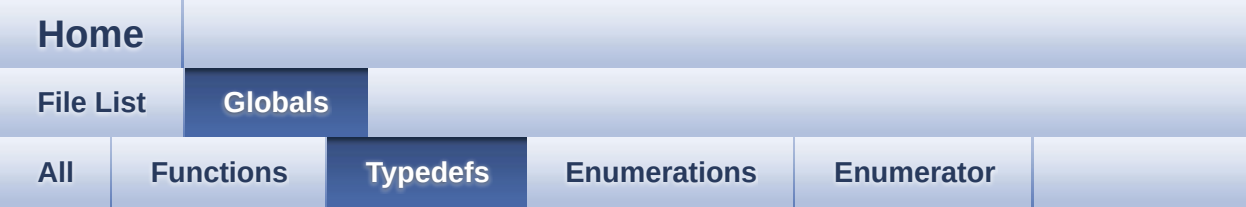

### CPU\_CTRL\_XMC1\_t : **[CPU\\_CTRL\\_XMC1.h](#page-14-1)**

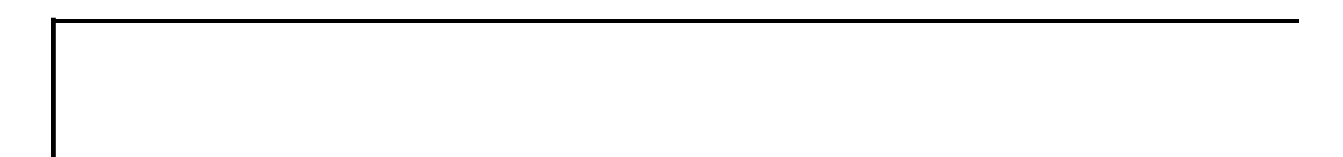

<span id="page-44-0"></span>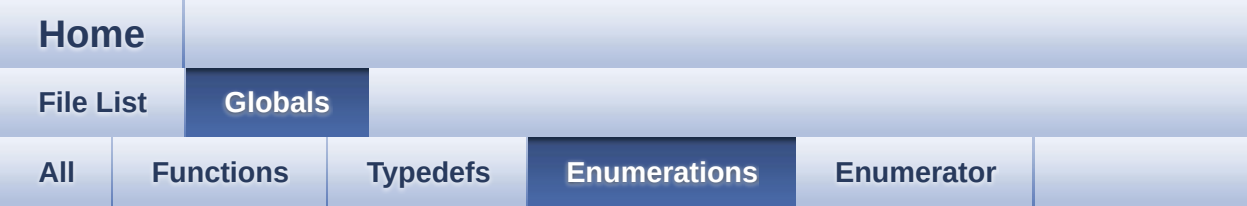

### CPU\_CTRL\_XMC1\_STATUS : **[CPU\\_CTRL\\_XMC1.h](#page-12-0)**

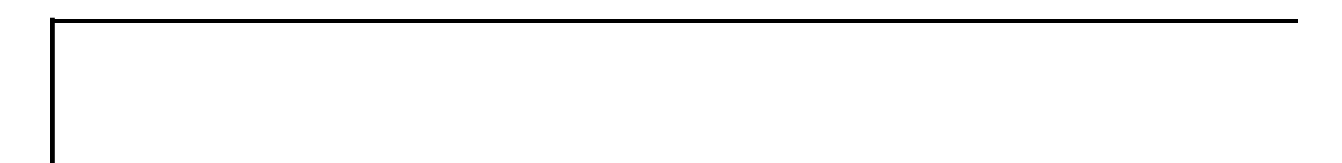

<span id="page-45-0"></span>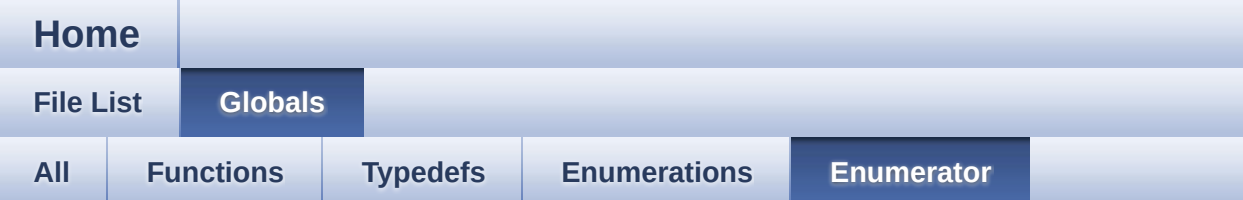

- CPU\_CTRL\_XMC1\_STATUS\_FAILURE : **[CPU\\_CTRL\\_XMC1.h](#page-12-2)**
- CPU\_CTRL\_XMC1\_STATUS\_SUCCESS : **[CPU\\_CTRL\\_XMC1.h](#page-12-1)**

## <span id="page-46-1"></span>CPU CTRL XMC1

Home

**File List** 

**Globals** 

## CPU CTRL XMC1.h

Go to the documentation of this file.

```
00001
00054 #ifndef CPU CTRL XMC1 H
00055 #define CPU CTRL XMC1 H
00056
**************************
  * HEADER FILES
00058
  00059
*************************/
00060 #include <xmc common.h>
00061 #include <DAVE Common.h>
00062 #include "cpu_ctrl_xmc1_conf.h"
**************************
00064 * MACROS
  00065
***************************/
00066
**************************
  * FNUMS
00068
   00069
```

```
***************************/
00074 /*
00075 * @brief enumeration for CPU CTRL XMC1 APP
00076 */
00077 typedef enum CPU_CTRL_XMC1_STATUS
00078 {
00081 } CPU_CTRL_XMC1_STATUS_t;
00082
*************************
00088 * DATA STRUCTURES
*************************/
00097 typedef struct CPU CTRL XMC1
00098 {
00099 bool initialized;
00100 } CPU_CTRL_XMC1_t;
00101
*************************
00107 * API PROTOTYPES
*************************/
00109
00110 #ifdef _cplusplus
00111 extern "C" {
00112 #endif
00113
00149 DAVE_APP_VERSION_t CPU_CTRL_XMC1_GetAppVersi
on(void);
```

```
00150
00151 CPU_CTRL_XMC1_STATUS_t CPU_CTRL_XMC1_Init(CP
U_CTRL_XMC1_t *const handler);
00156 #ifdef _cplusplus
00157 }
00158 #endif
00159
00160
00161 #include "cpu_ctrl_xmc1_extern.h"
00162
00163
00164 #endif /* CPU_CTRL_XMC1_H */
00165
```
<span id="page-49-1"></span>**Home** 

**File List** 

**Globals** 

## CPU\_CTRL\_XMC1.c

Go to the documentation of this file.

<span id="page-49-0"></span>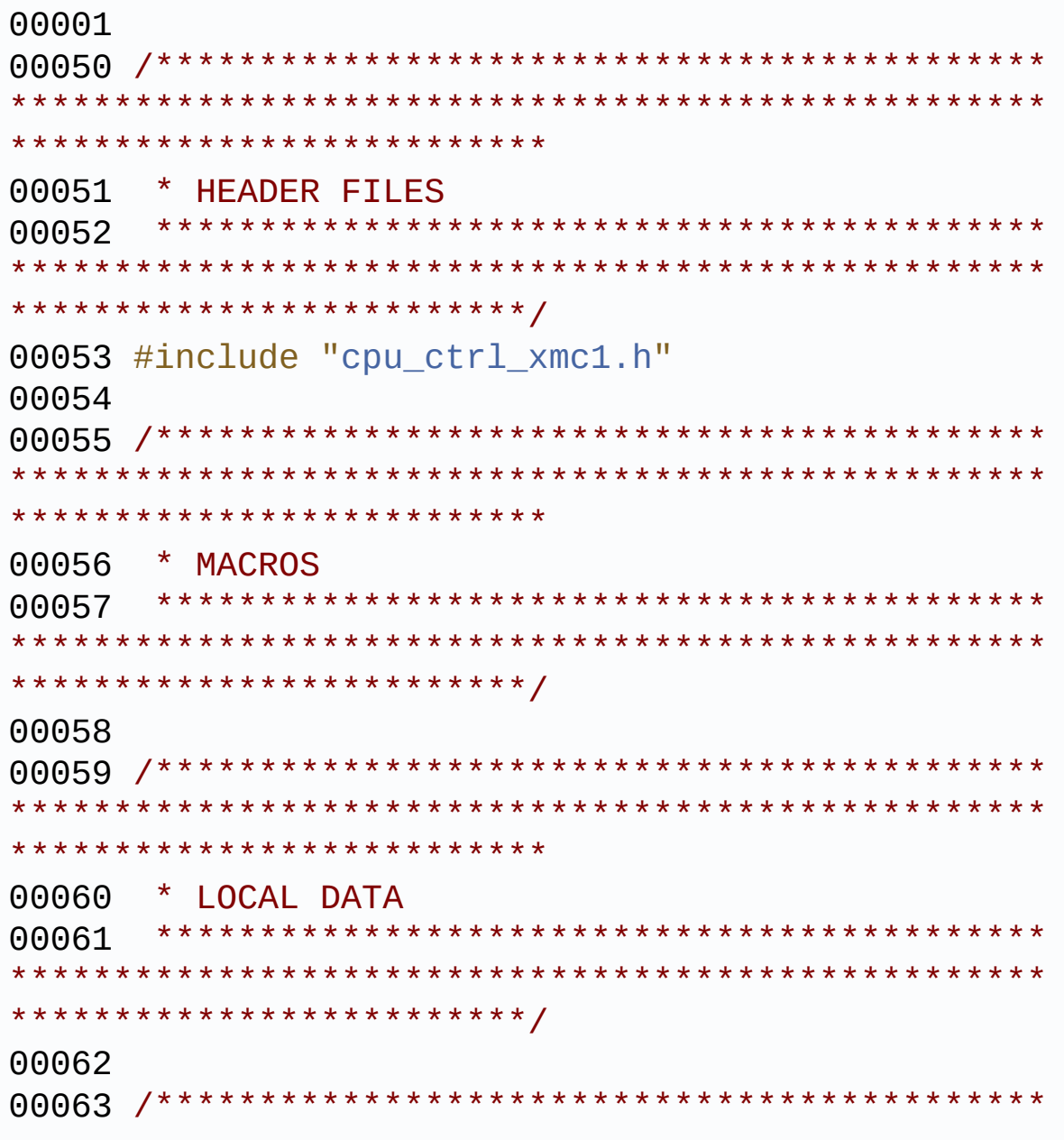

\*\*\*\*\*\*\*\*\*\*\*\*\*\*\*\*\*\*\*\*\*\*\*\*\*\* 00064 \* LOCAL ROUTINES 00065 \*\*\*\*\*\*\*\*\*\*\*\*\*\*\*\*\*\*\*\*\*\*\*\*\*/ 00066 \*\*\*\*\*\*\*\*\*\*\*\*\*\*\*\*\*\*\*\*\*\*\*\*\* 00068 \* API IMPLEMENTATION \*\*\*\*\*\*\*\* \*\*\*\*\*\*\*\*\*\*\*\*\*\*\*\*\*\*\*\*\*\*\*\*\*\*\*\*\*\*\*\*\*\*\* \*\*\*\*\*\*\*\*\*\*\*\*\*\*\*\*\*\*\*\*\*\*\*\*/ 00070  $00071 /$ 00072 \* API to retrieve the version of the CPU CT RL XMC1 APP  $00073$  \*/ 00074 DAVE APP VERSION t CPU CTRL XMC1 GetAppVersi on(void)  $00075$  { 00076 DAVE\_APP\_VERSION\_t version; 00077 00078 version.major = CPU\_CTRL\_XMC1\_MAJOR\_VERSIO  $N$  ; 00079 version.minor = CPU CTRL XMC1 MINOR VERSIO  $N$  ; 00080 version.patch = CPU CTRL XMC1 PATCH VERSIO  $N$  ; 00081 00082 return (version);  $00083$  } 00084 00085 /\* Dummy Init API to maintain backward compa tibility \*/ 00086 CPU\_CTRL\_XMC1\_STATUS\_t CPU\_CTRL\_XMC1\_Init(CP

```
U_CTRL_XMC1_t *const handler)
00087 {
00088 return CPU CTRL XMC1 STATUS SUCCESS;
00089 }
00090
00091 #if (HARDFAULT_ENABLED == 1)
00092
00101 #if defined(__GNUC__)
00102 #pragma GCC diagnostic ignored "-Wunused-but
-set-variable"
00103 #endif
00104 void __HardFault_Handler(uint32_t args[])
00105 {
00106 volatile uint32 t stacked r0 ;
00107 volatile uint32 t stacked r1 ;
00108 volatile uint32 t stacked r2 ;
00109 volatile uint32 t stacked r3 ;
00110 volatile uint32_t stacked_r12 ;
00111 volatile uint32 t stacked lr ;
00112 volatile uint32_t stacked_pc ;
00113 volatile uint32 t stacked psr ;
00114
00115 stacked_r0 = ((uint32_t)args[0]) ;
00116 stacked_r1 = ((uint32_t)args[1]) ;
00117 stacked_r2 = ((uint32_t)args[2]) ;
00118 stacked_r3 = ((uint32_t)args[3]) ;
00119 stacked r12 = ((uint32 t)arg[4]) ;
00120 stacked_ir = ((uint32_t)args[5]);
00121 stacked_pc = ((uint32_t)args[6]);
00122 stacked_psr = ((uint32_t)args[7]) ;
00123
00124 __asm("BKPT 0\n") ; // Break into the debu
gger
00125 }
00126
00127 /*KEIL*/
00128 #if defined(__CC_ARM)
```
 \_\_asm void HardFault\_Handler(void) { EXTERN \_\_HardFault\_Handler [CODE] movs r0,#4 /\* load bit mask into R0  $*$  / mov r1, lr /\* load link register in to R1 \*/ tst r0, r1 /\* compare with bitmask \*/ beq \_MSP /\* if bitmask is set: st ack pointer is in PSP. Otherwise in MSP \*/ mrs r0, psp /\* otherwise: stack poin ter is in PSP \*/ b \_\_HardFault\_Handler /\* go to pa rt which loads the PC \*/ \_MSP /\* stack pointer is in M SP register \*/ mrs r0, msp /\* load stack pointer in to R0 \*/ b \_\_HardFault\_Handler /\* go to pa rt which loads the PC \*/ } #endif /\*IAR\*/ #if defined(\_\_ICCARM\_\_) void HardFault\_Handler(void) { asm( "movs r0,#4 \n" /\* load bit mask int  $0 R0 * /$  "mov r1, lr \n" /\* load link registe r into R1 \*/ "tst r0, r1 \n" /\* compare with bitm ask \*/

```
00154 "beq MSP \n\in \n\begin{cases} \n\pi & \text{if} \n\end{cases} bitmask is set:
stack pointer is in PSP. Otherwise in MSP */
00155 "mrs r0, psp \n" /* otherwise: stack
pointer is in PSP */
00156 "b __HardFault_Handler \n" /* go t
o part which loads the PC */
00157 "_MSP: \n" /* stack pointer is
in MSP register */
00158 "mrs r0, msp \n" /* load stack pointe
r into R0 */
00159 "b __HardFault_Handler \n" /* decode more
information. R0 contains pointer to stack frame */
00160 );
00161 }
00162 #endif
00163
00164 /*TASKING*/
00165 #if defined(__TASKING__)
00166 void HardFault Handler(void)
00167 {
00168 __asm volatile (
00169 " movs r0,#4 \mathbb{R} \n" /* load bit mask into
R0 */
00170 " mov r1, \text{lr} \mathcal{N}" /* load link register
into R1 */
00171 " tst r0, r1 \mathbb{R}^n /* compare with bitma
sk */00172 " beg MSP \n" /* if bitmask is set:
stack pointer is in PSP. Otherwise in MSP */
00173 " mrs r0, psp \mathbb{R}^n /* otherwise: stack p
ointer is in PSP */
00174 " b __HardFault_Handler \n" /* go to
part which loads the PC */
00175 "_MSP: \mathsf{NP} \n" /* stack pointer is
in MSP register */
00176 " mrs r0, msp \mathbb{R}^n /* load stack pointer
```

```
into R0 */
00177 " b __HardFault_Handler \n" /* decode mor
e information. R0 contains pointer to stack frame
*/
00178 );
00179 }
00180 #endif
00181
00182 /*GCC*/
00183 #if defined(__GNUC__)
00184 __attribute__((naked))
00185 void HardFault Handler(void)
00186 {
00187 asm volatile (
00188 " movs r0,#4 \mathbb{R} \n" /* load bit mask into
 R0 */
00189 " mov r1, \text{lr} \n" /* load link register
into R1 */00190 " tst r0, r1 \mathbb{R} \n" /* compare with bitma
sk */
00191 " beq MSP \n" /* if bitmask is set:
 stack pointer is in PSP. Otherwise in MSP */
00192 " mrs r0, psp \mathbb{R}^n /* otherwise: stack p
ointer is in PSP */
00193 " b    HardFault Handler \mathbb{R}^n /* go to
part which loads the PC */
00194 "_MSP: \mathsf{NP} \n" /* stack pointer is
 in MSP register */
00195 " mrs r0, msp \mathbb{R}^n /* load stack pointer
 into R0 */
00196 " b __HardFault_Handler \n" /* decode mor
e information. R0 contains pointer to stack frame
*/
00197 );
00198 }
00199 #endif
00200 #endif\lvert \cdot \rvert
```
 $\left| \cdot \right|$ 

 $\overline{\mathsf{E}}$